## **INSTRUCTIONS FOR CONTAINER TRUCK DRIVERS CALLING MUSSALO TERMINAL**

In Kotka Mussalo Container Terminal is used an access control system in order to improve the security and to simplify the procedure in connection with calls by container trucks. Please follow these instructions when visiting the terminal:

- 1. Make the necessary container tasks for your truck at Steveco's Truck Service Point, with the self service kiosk or the truck Check Net application.
- 2. Proceed to the port area and the Container Terminal. On signs text "C-laituri" (quay C).
- 3. Drive to control shed by the side of Steveco's service building. Let the reader device in the shed read the call-specific barcode document you have received from the Truck Service Point or the self service kiosk, or the truck-specific RFID card.
- 4. Proceed to the interchange area and drive to some of the 23 places reserved for hoisting. Places 1-6 are ment for domestic traffic and 7-23 for general / foreign traffic. Let the reader device on the left side read the barcode document or the RFID card. After this you have to stay in the place you have choosen. There are no readers in the depot interchange area, the hoists are activated automatically.
- 5. Let the reader device read the barcode document or the RFID card and leave the Terminal through the gate by the side of the service building. In case you have claims concerning the container you have received, please contact the container coordinator (service building, upper floor).
- 6. In case a call at the Customs is necessary, please follow the guided route. Take the documents to the Customs authorities and wait while they are handled. After that the Customs will give you the permission to leave.
- 7. Drive to the exit gate. Provided that your call has been accepted at every phase, the access control shall open the beam and you can leave the port area.

Steveco Oy Kirkkokatu 1 PO BOX 44 FI -48101 Kotka

Phone +358 (0)5 23 231 Fax + 358 (0)5 232 3205 email: firstname.familyname@steveco.fi Business ID 0680-042-0 VAT no. FI-06800420 www.steveco.fi

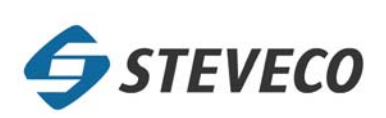